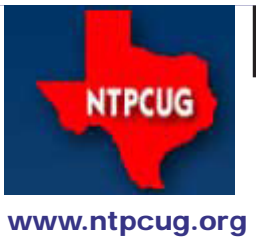

# North Texas PC News

**3rd Saturday SIGs Meet At King of Glory Lutheran Church 6411 Lyndon B. Johnson Freeway Dallas, Texas**

Prez Sez

February 2014 Volume 34 • Number 2

*By Bill Drissel* This is my first monthly note of 2014. It must, of course, begin with the obligatory begs:

 Ask your friends, co-workers and neighbors to join the NTPCUG.

Share what you know; learn what you don't.

Your Board of Directors for 2014 are:

- President: Bill Drissel
- President-elect: Jesse Hastcoat
- Chuck Stark (Treasurer)
- Tuc Goodwin
- Sharon Dorsey
- Stuart Yarus
- Harold (Spike) Smith

Also, Kathie Lee Brown serves as your Secretary.

A cuple of years ago, I wrote about the Khan Academy (KhanAcademy.org), which was then a one man effort by Salman Khan. Since then SK has formed a non-profit with assets of 1.6 million, education plans and ambition to change the way we teach. Math, science and programming are very much out front. Check it out.

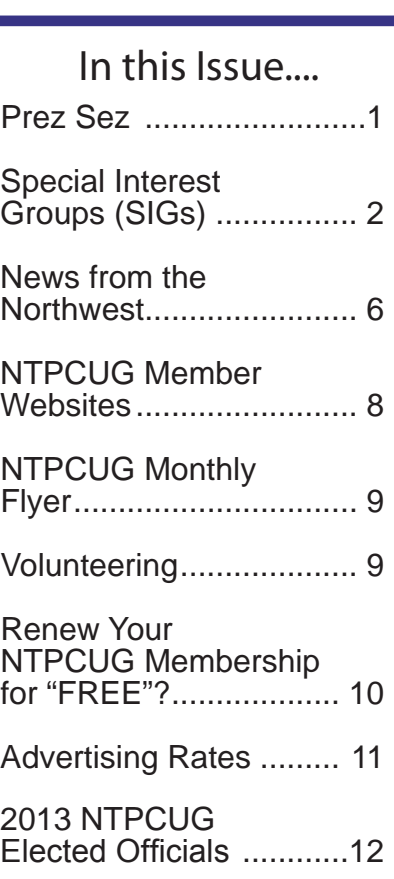

Emeritus Members, Board of Directors, Calendar, Mailing Address ............13

*Special Thanks to those that help put this newsletter together and edit the content:*

*---------------------------*

*David Franke Joli Ballew*

# Special Interest Groups (SIGs) ...

Sessions with presentations, discussion, and exchanges of information

All SIG meetings at King of Glory Lutheran Church, 6411 LBJ Fwy in Dallas (between Preston & Hillcrest, north side of LBJ), normally the third Saturday of each month..

#### **.NET Developers/HTML SIG - 10 am - 12 pm**

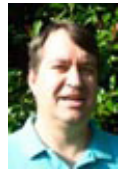

*[chris.morgan@ntpcug.org](#page-12-0) Tuc Goodwin tgoodwin@ntpcug.org*

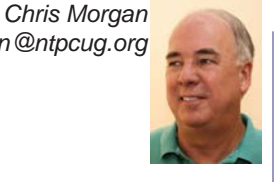

In the first hour, Stephen Johnson will be presenting the latest in Javascript as he continues building the Monopoly game he is using for a programming and development exercise.

 In the second hour, Jim Hoisington will be presenting a talk on the ASP.NET WebAPI.

#### **Digital Photography — 10:00 am**

*Spike Smith, NCE spike@spike-info.com*

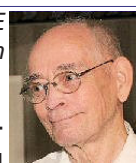

Microelectronics have revolutionized cell phone cameras which will carry over to full-frame digital.

Amazing micro technology improvements have improved components for revolutionizing cameras inside cell phones. These improvements have originated with microelectronics memory chips and other special application chips. Advanced changes for micro-manufacturing lenses have allowed greater tolerance control to provide micro lenses a magnitude of improvement.

As physical size shrinkages were made to cell phone camera components the vast improvements from this technology can now be used for exciting modification to APC sized sensors. This can follow to allow these sensors to become as powerful as full-frame sensors. New full-frame sized sensors can then use increased numbers of pixels for enabling replacement of legacy medium format film cameras with present sized high end professional dSLRs.

Yes, we have many photographic cameras from throw always used for point and shoot to our new compact and bridge cameras.

Come join us for update selections for use with our present or new photographing arsenal.

Visit our SIG meeting, bring your friends, and beginners are welcome. We will share what we know and strive to learn what we don't.

#### **Digital Photo Editing Software — 11:00 am**

 *Spike Smith, NCE harold.smith@ntpcug.org*

What makes a great camera outstanding from competition with those in the same or in a lesser class? Development engineering is the key.

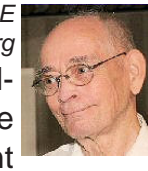

With my previous experience, I converted from highly-versatile 35mm cameras and medium-format film cameras to digital cameras starting with the Canon Power Shot G1. This selection maintained versatility with its full range of manual setting capability. And, yes, the added feature of the LCD monitor with an articulated mount was a big plus. Small, rugged, but limited to a 3.3 megapixel sensor capacity. I could, however, enlarge an occasional print size of 10" x 15"… but having a marginal photo image quality.

All of my successive camera purchases would meet my standards of allowing full manual settings. My camera recommended purchases included: Kodak, Fujifilm, and Canon, Olympus, and Sony. Preferences were for compact and larger sized cameras that met reasonable ruggedness and reliability. The latest semi-pro camera versions that I have fondly held and enjoyed in my hands were Canon EOS models: 20D, 60D and 70D. These three cameras had met the criteria for performing all of my needs with ease. Would I wish an even larger and higher-priced model? Yes, but for my present needs, this would be a large trade-off in size, weight, and cost. I'd really love the top-of-the-line as my second camera and perhaps as a gift.

The reasoning for desiring the top-of-the-line cameras generally is to: perform things noticeably better, not being left out, and not to be near obsolescence. Most of these camera's improvements are due to: proven designs, improved internal computers and programming, super quality lenses, and innovations of improved availability of raw materials and stock.

This month we will enjoy a half hour live demonstration and commentary from Chris Morgan with his Canon EOS 5D Mark III..

#### **HTPC/Home Automation SIG – 8:00 am**

Home Theater (or Media) PCs and Home Automation come in an endless range of capability, complexity and price. It may just be setting the home thermostat remotely, routing audio and/ or video to different rooms, or performing other similar tasks. Come join us as we cover this new & exciting area.

#### **Internet — 11:00 am**

*Glynn Brooks glynn.brooks@ntpcug.org*

#### **What is an ARM processor?**

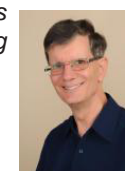

If you read the ads for smartphones and tablets you've probably seen the

term "ARM" used to refer to the processor inside. It's a point of differentiation from laptops and desktops, which use the Intel x86. In this session we'll talk about ARM, RISC, CISC, and how they relate to the computer hardware you buy.

#### **Investors - 1:30 pm**

*Gil Brand gbrand@ntpcug.org*

We will have our usual Q&A session. Bring your questions and experiences in investing and share with the group.

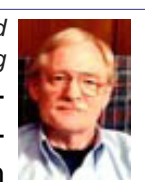

#### **Linux Installation Project – 9:00 am**

The Linux Installation Project helps users with their Linux installs and any configuration problems. Bring your machine and we will help you get it running.

#### **Making Money on the Internet — 9:00 am**

*Alan Lummus Alan@bkmts.com*

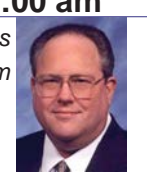

#### **Microsoft Access SIG —11:00 am**

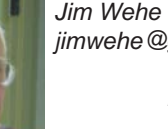

*jimwehe@gmail.com Larry Linson larry.linson2@ntpcug.org*

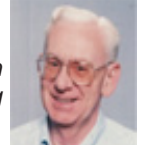

#### On *February 15, 2014*,

for the *Microsoft Access Special Interest Group*, we again plan more-or-less unstructured discussion, questions and answers, perhaps a demo or two, and spend some time identifying what we all would like to do in this SIG for the rest of the year.

In the last few months, we've been "playing it by ear", and have indulged in some very useful discussions, demos, and question-and-answer sessions. We've weighed in with advice on some attendee's personal-use databases, and we hope that has helped. Larry's postponed his VBA presentation, because most of the SIG attendees who'd benefit were serving elsewhere in the NTPCUG meeting, or had a compelling need to attend a main tent presentation, or were absent for some other reason. We offer many thanks to SIG Co-Leader **Jim Wehe**, Assistant SIG Leader **Neel Cotten** and Assistant SIG Leader *Kathy Lee Brown*. Neel has raised some provocative questions. Kathy has been a mainstay in our discussions, providing advice, and answering questions.

**Coming soon**: Because Microsoft's recent emphasis on many products appears to be "everything in the cloud" and because most of our SIG attendees use Access as it comes "out of the box", for individual, workgroup, and clientserver database applications, we are going to deal with the state of the current Access client. That would include an extensive list of features and functions dropped from the "client side" of Access 2010 and 2013.

Also, Access is part of the package in Office 365 (software as a service) as is SharePoint, so we want to explore how using Access linked to SharePoint lists in the 2013 version of Share-Point in Office 365. Interestingly, SharePoint lists are now implemented with SQL Server. A combination of this type could be the answer to networking for a company or organization just a

TBD

little too small to implement their own network.

**Why you should join us**: If you have an Access application and need some guidance, assistance, or just encouragement, come to our meeting and let us know. If you have a need for a computer application, we may be able to help you determine whether Access is the right software to use. If you just wonder what Access database software is all about, we may be able to explain. We can't teach a class in just one hour per month, but we will discuss issues, perhaps solve some immediate problems, and identify resources you can use.

**Valuable prizes**: The Microsoft organizations, or Microsoft-sponsored organizations, who have been so good to provide us prizes in the past have been shut down or reorganized and, it appears, are not going to be providing those nice prizes. So, until we find a new source of prizes, or a "sponsor", prize drawings will be "occasional" when we get something to give away. With at least three different versions of Office being used by SIG attendees, copies of the databases used in demos aren't appropriate, as they once were.

#### **Microsoft Application Development Study Group SIG - 1:30 pm**

*Tom Perkins tomperki@gmail.com* In January, we will continue Hands-on development with Microsoft MVC 4.

#### **Questions or comments?**

Contact Tom Perkins [\(tomperki@gmail.com\)](#page-12-0) or Chris Morgan [\(chris.morgan@ntpcug.org\)](#page-12-0)

#### **Microsoft Excel – 8:00 am**

*Frank Tubbs, SIG leader ftubbs@sbcglobal.net*

 The Excel group will continue looking at functions. In January, we went into a little detail on the functions I used with my PERPETUAL CALENDAR workbook. I will revisit it to look at the math in greater detail. Making functions work for you is the real name of the game. How can you make the workbook work for you instead of you doing all the work. Come look at the tips and tricks or bring your own question for us to solve for you.

#### **Salesforce.com – 11:00 am; 12:30 pm**

Salesforce.com offers two major certifications for Force.com Developers: The Developer Certification (DEV401) and theAdvanced Developer Certification, (DEV501).

Dallas Salesforce Developers Group is pleased to offer FREEclasses each year to candidates for these exams. We will hold our organizational meeting and session 1 of the study group(not to be confused with our regularly scheduled monthly meetings at Improving Enterprises...this is different)! on February 15, 2014. The classes will be held once a month for most of the year, with the ultimate objective of taking the written exams immediately upon course completion.

For the 401 group (everyone welcome)

This group will meet at 11:00 - 12:00. We will be going over chapters 1 through 4 (inclusive) in the salesforce.com dev 401 pdf file (look for the pdf in the "files" area of our meetup.com website. Normally, we will cover only 2 chapters per session, but this time we'll do 4. Also, get a free DE account on Salesforce.com and run through the exercises in the pdf. Don't worry if you don't quite get there. We will go over it all on the 15th. Session Leader: TBD

For the 501 group, we will be using the SFDC Apex Code Developers Guide (pdf is in the "files" area of our meetup.com website. We will cover THE FIRST TWO CHAPTERS. If you don't already have an account, get a DE account and run through the exercises before our meeting. This group will meet after the 401 group, that is: 12:30 to 1:30, and everyone is welcome to attend. Session Leader: DUGee Sunita Manne.

All, remember, this is the study group for 401 and 501 (aka thestudy group). Not to be confused with our 4th Wednesday meeting held at the Improving Enterprise (which is more mischief, no studying). The objective is for each of us to take the respective exams at the end of the sessions, so we will keep up the pace. Ask questions. These are not easy exams, but I am convinced that we can get everyone past the finish line.

### **Powershell – 8:00 am - 10:00 am** *Josh Miller*

*lfw@airmail.net*

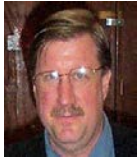

*jmiller76@gmail.com Larry Weiss* 

"PowerShell Tricks to Save You Time"

#### **Windows Inside Out — 12:30 pm**

*Glynn Brooks glynn.brooks@ntpcug.org*

**Windows Terminal Services**

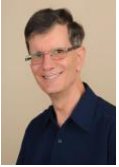

What are Terminal Services? What is a console? How does Re-

mote Desktop work? We'll discuss all these questions at our February meeting.

#### **Windows Tips & Tricks — 9:00 - 11:00 am**

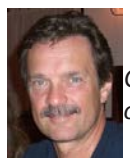

*Gil Brand gbrand@ntpcug.org Chuck Stark [chuck.stark@ntpcug.org](#page-12-0)*

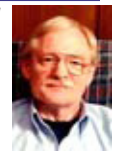

Open Q&A this month. And if you have a 'troubled' system, contact Chuck or Gil for a possible 'live, no net' troubleshooting session.

#### **Wireless Communications — 12:30 pm**

*Birl Smith birl.smith@ntpcug.org*

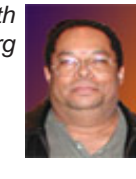

**TBD**

**Word — 10:00 am**

*Sharon Dorsey Sharon.Dorsey@ntpcug.org*

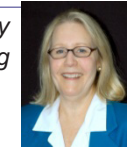

#### **Pictures and Clip Art**

Want to jazz up your documents or greeting cards? At the February meeting, we are going to work with pictures and clipart that will turn your Word doc into a Work of Art. Session will include learning how to add captions and wrap text around photos.

#### **Did you know?**

After the January meeting, a member showed me his computer with a new installation of Word 2010. Every time he opened Word, he saw the following message "The function you are attempting to run contains macros or content that requires macro language support. It appears that the language support is not installed".

While I suspected it had to do with VBA, I researched before giving an answer. A quick search on the internet showed that he was not the only person who has had this experience. This link (http://answers. microsoft.com/en-us/office/forum/office\_2010 office\_install/microsoft-word-2010-macro-problem/883481c5-770f-445b-b4a5-8 cfcd1347876?msgId=ba34ce3b-8106-4604 ad7c-8ce61b3f820b) suggested the following steps.

1. Close all the office applications.

2. Click on Start -> Control Panel -> Programs-> Programs and Features.

3. Click on Microsoft Office 2010 and click on change.

4. Click on continue for Add/remove features.

5. Expand Office Shared Features.

6. Click on the little arrow attached to Visual Basic for Application and select Run from my Computer-> continue.

7. Click on close once the configuration window and try to open word documents.

He wrote back that resolved the issue and that the error message is gone. I thought this could be helpful to those of you upgrading to Word 2010 in the near future.

## News from the Northwest

*By Teresa Hennig*

#### *News from the Northwest*

#### *By Teresa Hennig*

*Microsoft MVP for Access (2005-2014), President of the Seattle Access Group and*  Pacific Northwest Access Developers, INETA Community Champion (2008 and 2011), *and member of the North Texas PC User Group since 2008*

We've had our 2014 Kickoff Meeting, and our usual January meeting with "heavy-duty" guest speakers and exciting demos. Now we must chart our course for the coming year. I wish my friends well in the North Texas PC Users Group in their own efforts to plan and execute 2014's activities for the benefit of the membership. Congratulations to Bill, Jesse, and all the Directors elected in January.

And, we hear, Microsoft has a new CEO, Satya Narayana Nadella, selected on February 4. He has led Microsoft's cloud efforts in the recent past, and his appointment has been well-received. It will be interesting to see what happens at Microsoft – so far, he has made no drastic moves or statements.

#### *Here are some opportunities for you.*

#### *Downloads, Updates and Other Good Stuff*

#### **Office 365 - downloads, pricing, trial**

Compare the plans, features and pricing for Office 365. Get a trial version … After you find the account that works for you, you can convert your trial to a paid subscription..

http://www.microsoft.com/en-cb/office365/free-office365-trial.aspx

#### **Download Microsoft Office Professional Plus 2013**

http://technet.microsoft.com/en-US/evalcenter/jj192782.aspx

Get the full featured version for a 60 day trial period.

#### **Tips and Discussions**

#### **Right Click Context Menus - Creating Custom Command Bars** (Sept 2013)

- **Add-in Express** provides a free tool that allows you to view available commands and place them on custom command bars (aka pop-ups, toolbars …) http://www.addin-express.com/products/commandbars-controls-ids.php

You will likely find Microsoft's help file to be an invaluable resource.

#### **Office Fluent User Interface Control Identifiers**

http://www.microsoft.com/en-us/download/details.aspx?id=6627

#### *RESOURCE TIPS:*

#### **Access MVPs – Sharing code and resources**

Several Access MVP are sharing resources and links through the website hosted by Arvin Meyer. You will find the tools offered during Crystal's presentation on her page. www.AccessMVP.com

**Doug Steele**, Access MVP and author of *"Access Solutions"* shares tips and links to other resources. http://www.accessmvp.com/djsteele/AccessIndex.html

#### **Access Blog – by the Access Team --- one of the top blogs on MSDN!!!**

Stay tuned to the community … The team shares insights into their schedule, their favorite features, new features and how to use them. This is also an ideal avenue for the team to talk about issues that are of interest to the Access community. You'll learn about the people and some of the factors that are helping to shape the future of Access. Whether you're a seasoned developer or just learning about Access, you'll find invaluable information and techniques. From creating a database template to getting help when you need it, The Access Blog covers the gamut. http://blogs.office.com/b/microsoft-access

#### **A couple of good sites to search for information and programming assistance:**

www.mvps.org and Office Developer Center on MSDN. And, we've been mentioning the newsgroups. You can search and drill through thousands of threads. Visit http://search. microsoft.com/en-us/CommunityResults.aspx?q=office%20community to search through Microsoft community and support options.

#### **Utter Access Discussion Forum**

Touted as the number one Access community forum! This may be a great place to get answers to your questions. And, you'll see several familiar names as some of our members are prolific posters. Hey, there are even photos from the MVP Summit, so check it out! www.utteraccess.com/forums/index.php

#### **A compilation of links to Access Resources**

This site provides an impressive array of links to a variety of resources for Access developers and users. www.cbel.com/ms\_access/

#### **Access Developer Portal MSDN**

Database samples and tutorials provided by Access MVP and other experts.

http://msdn2.microsoft.com/en-us/office/aa905400.aspx

#### **Database Issue Checker**

Access MVP, Allen Browne offer tips and utilities for casual users through expert developers. The Issue Checker can be used during development or to trouble shoot legacy files. Allen's site provides a host of other tips and resources, including a compilation of reserved words. http://allenbrowne.com/ or http://allenbrowne.com/AppIssueChecker. htm

### NTPCUG Member Websites

 Are you an NTPCUG member? Do you have a website that you would like to share with other members? Here is your opportunity to publicize your hobby, personal interests or a business.

NTPCUG now permits each member to post their name along with one website at www.NTPCUG. org and in our newsletter. Member links to be posted are subject to Board approval, and cannot contain inappropriate content or promote illegal activities – all the usual conditions that responsible persons expect. Send us your links now! Here are our current member sites:

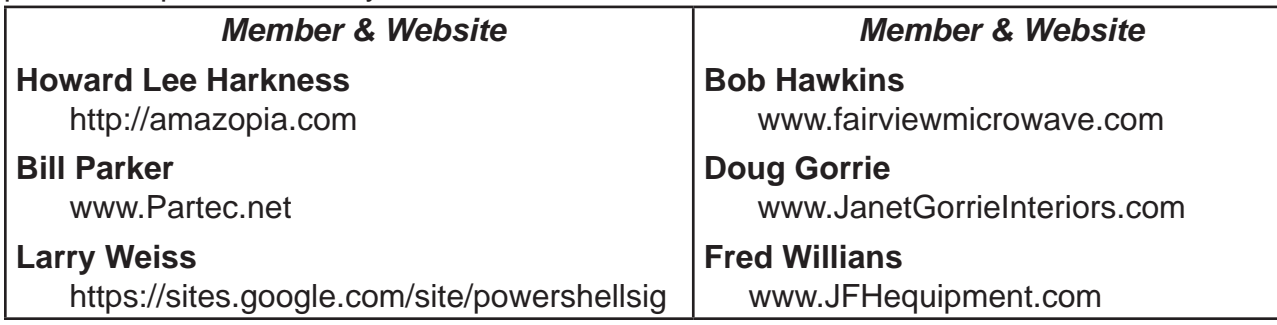

 If you wish to post as shown above, just e-mail *webmaster@ntpcug.org* with your name, member number and the URL of your desired website. We'll post your name and URL on our website and in the newsletter for as long as your membership remains current.

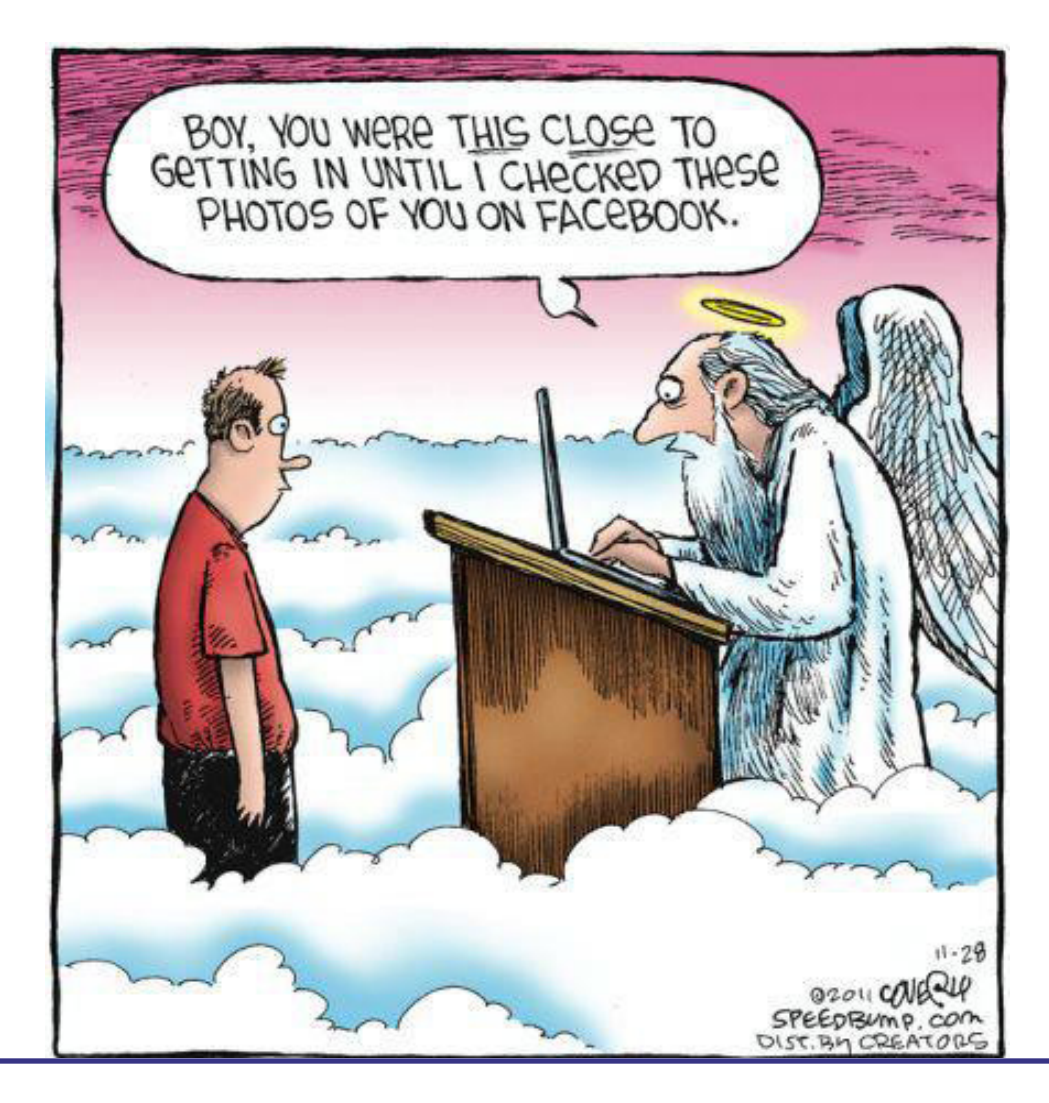

# Monthly NTPCUG Meeting Flyer – Can You Help Distribute?

Each month, we send members a flyer listing the upcoming second and third Saturday SIG meeting information. We work to fit it all on one page so it can be easily printed and posted in offices and public areas. It can also be sent by email to family members, friends, colleagues, etc.

With your help we hope to generate increased interest in User Group activities, thereby helping us grow. We rely on members, SIG leaders, Board members and volunteers to share this information with others. We also need you to consider new options beyond the obvious – bulletin boards, etc.

We ask you, our members, to think of places where you can post the monthly flyer and to e-mail it to anyone you know who may be interested.

We try mightily to get this out before the weekend preceding the second Saturday of each month so you have time to "do your thing".

With your help we can grow our Group and reach others who can "Share what you know, learn what you don't."

> *Where have you sent the February flyer?*

# Volunteering

Every board member, officer, chairman, and SIG leader is a volunteer. No one in this organization receives any payment for their work. Without our volunteers, NTPCUG would not exist.

Please consider volunteering for one of these important jobs:

#### Information Desk — Charles Rem

*crem@ntpcug.org*

Assist with check-in process at 3rd Saturday. One or more hours, even periodically, will make a difference.

*This is an ongoing need. YOU can help, and it's not difficult. Training provided, so you really have no excuse not to assist - right?*

#### Mentoring — Tom Sweet

*tom.sweet@ntpcug.org*

Communicate with new members to ensure they are aware of the benefits, SIG opportunities and help them in numerous ways to feel welcome and to know that we care about them.

#### Newsletter — Doug Gorrie, David Franke

*doug.gorrie@ntpcug.org davef81@gmail.com*

We need someone to step forward to help request and collect articles from SIG Leaders for the monthly flyer and the newsletter. No experience required -- training provided.

#### Renew Your NTPCUG Membership For "FREE"?

 The Board has established a new NTPCUG benefit that permits renewing of memberships without the usual membership fee.

 Simply put, any member that writes three articles for our newsletter, subject to the following criteria, can renew without cost. In this manner, we are encouraging our membership to share their expertise with other members, as well as providing an opportunity for members to research issues and share the results with others.

The current requirements for the program are as follows:

1. You must be a current member.

2. Requires at least three articles/year, submitted during the member's current membership year.

3. Articles must be at least a couple pages long in the newsletter, excluding any pictures, diagrams, etc. NOTE that the length is determined after editing, if needed.

4. Longer articles may be broken up across two months, and consideration will be given to counting it as TWO articles. However, length by itself may not count as more than one – it's meaningful content we're after.

5. Articles must be submitted at least two weeks prior to publication to allow time to review/edit. However, if the content is clean and readily understood, and requires only minimal review, and we have time to go over it, we might take it with less notice.

6. No plagiarizing, except for "small" amounts where credit is given to the actual author or source.

7. Articles must be relative to the goals and topics of our User Group. If in doubt, check with the Editor before writing it up.

8. At time of membership expiration, it is the member's responsibility to contact the Editor to request that their membership be extended, and list the months in which their articles appeared. We will confirm the details and have the Membership chairman extend you another year.

Please give this new program some thought, and come up with some good material we can use. Share your knowledge, in line with our motto –

*"Share what you know, learn what you don't."*

# NTPCUG NEWSLETTER AD RATES AND DESCRIPTION

Paid advertising is available within the North Texas PC News at reasonable rates. The online Newsletter is published monthly and is distributed in PDF format to approximately 200 registered members.

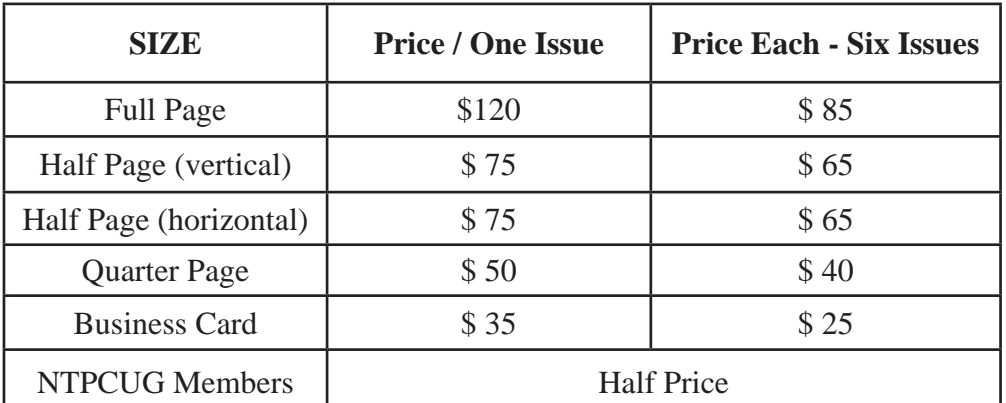

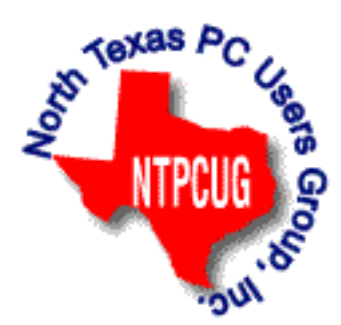

#### **Policies & Mechanicals**

- Commercial ads
	- o repro form, final size, ready for printing
	- o JPEG or approved format
	- o 300 DPI minimum
- Text ads should follow most commonly used font styles
- No ads on front page
- Related only; suitable at discretion of NTPCUG
- Payment in advance
- Send requests for information, contacts, or orders to: **Advertising@ntpcug.org**

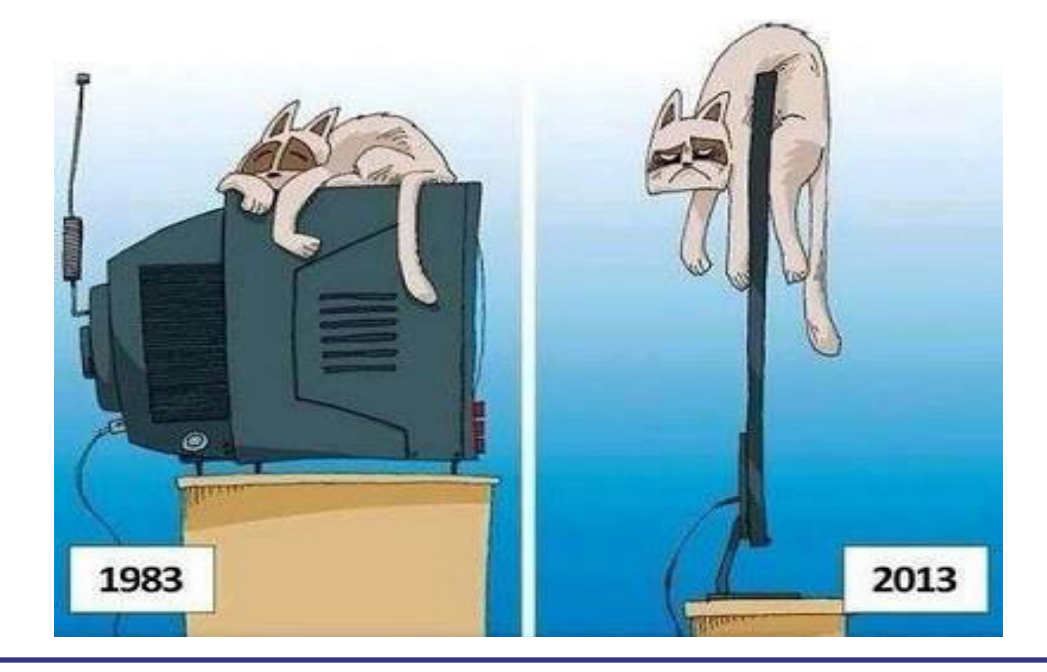

# NTPCUG 2014 Elected Officials

**Bill Drissel** President

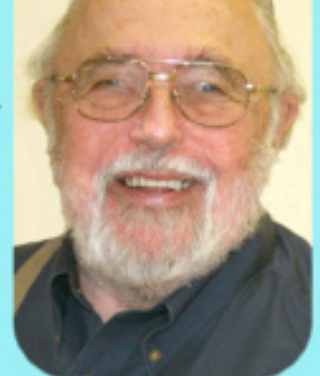

**Jesse Hastcoat** President-Elect

### **Directors**

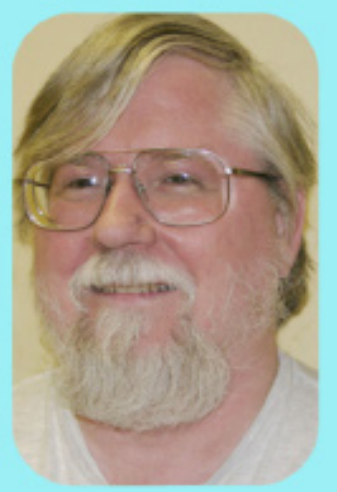

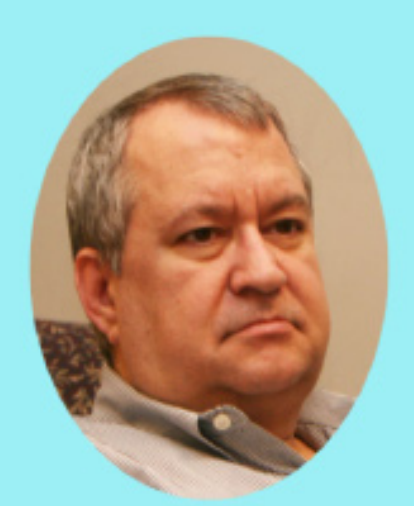

## Tuc Goodwin

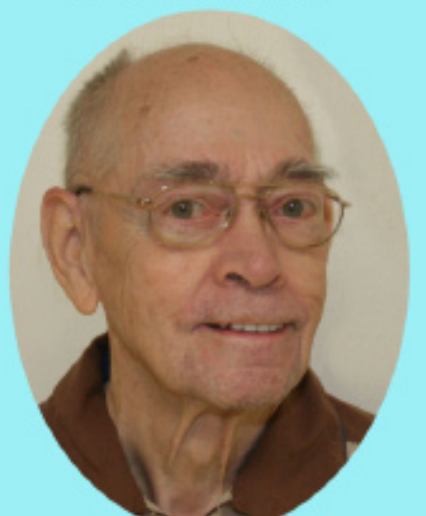

# Spike (Harold) Smith

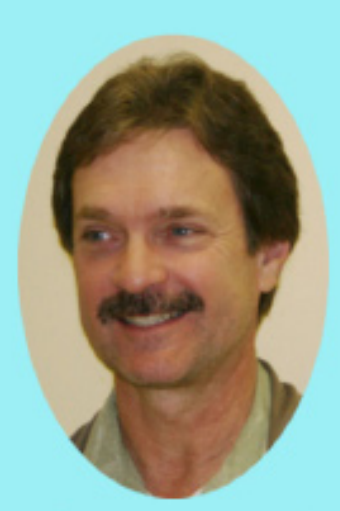

**Chuck Stark** Treasurer

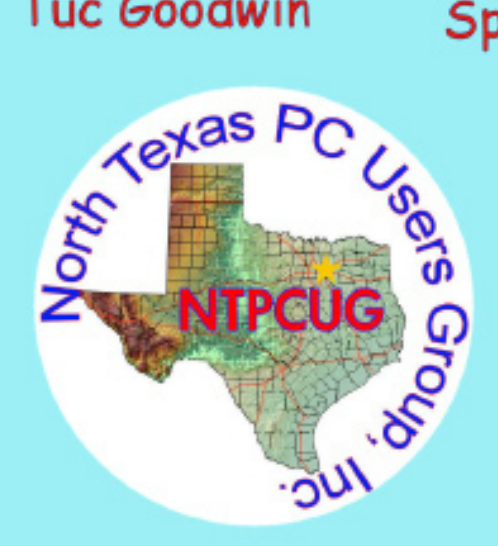

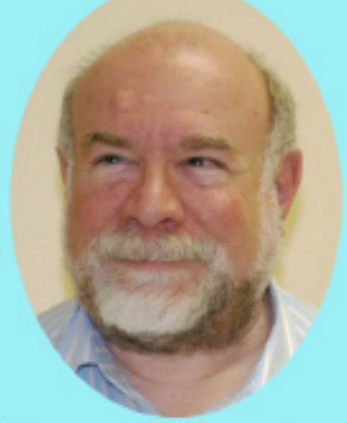

# **Stuart Yarus**

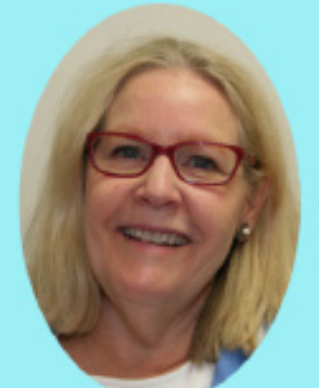

**Sharon Dorsey** 

#### Emeritus Members

John Pribyl (1924 – 1993) Reagan Andrews ( - 2006) Connie Andrews ( - 2008) Phil Chamberlain Jim Hoisington Guy Andrews Stuart Yarus Timothy Carmichael Mark Gruner David McGehee Tom Prickett Kathryn Loafman Fred Williams Andy Oliver Alex Lilly Doug Gorrie Claude McClure Robert McNeil Gil Brand Bill Parker Diane Bentley

<span id="page-12-0"></span>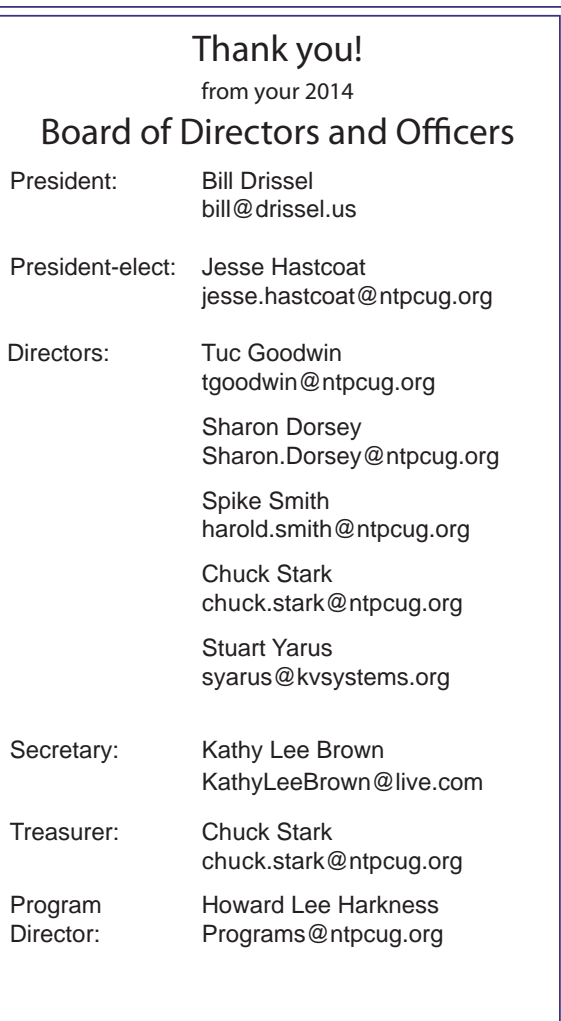

### Calendar

#### February 2014

Feb 15 **8:00 am—2:30 pm**

#### March 2014

Mar 15 **8:00 am—2:30 pm**

#### April 2014

Apr 5 **8:00 am—2:30 pm** *(the FIRST Saturday in April !!)*

North Texas PC Users Group, Inc. P.O. Box 700055 Dallas, TX 75370-0055

Copyright 2014 North Texas PC Users Group All rights reserved.